#### **НАЦІОНАЛЬНИЙ ТЕХНІЧНИЙ УНІВЕРСИТЕТ УКРАЇНИ «КИЇВСЬКИЙ ПОЛІТЕХНІЧНИЙ ІНСТИТУТ імені ІГОРЯ СІКОРСЬКОГО»**

Приладобудівний факультет (повна назва інституту/факультету)

Кафедра приладобудування

(повна назва кафедри)

«На правах рукопису» УДК 681.121

«До захисту допущено»

Завідувач кафедри

 М. Д. Гераїмчук (підпис) (ініціали, прізвище)  $\frac{a}{20}$  b.

## **Магістерська дисертація на здобуття освітнього ступеня магістр**

зі спеціальності (спеціалізації) 151 Автоматизація та комп'ютерно-інтегровані (код і назва спеціальності)

технології (Комп'ютерно-інтегровані технології та системи точної механіки)

на тему: Дослідження динамічних характеристик вимірювальних

перетворювачів витрати рідини

Виконав: студент 2 курсу, групи  $\sqrt{IM-61M}$ (шифр групи)

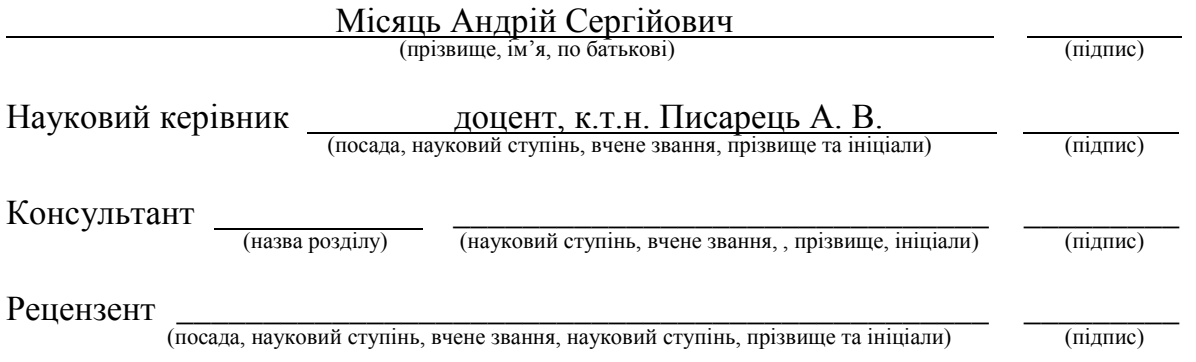

Засвідчую, що у цій магістерській дисертації немає запозичень з праць інших авторів без відповідних посилань. Студент \_\_\_\_\_\_\_\_\_\_\_\_\_

(підпис)

#### **Національний технічний університет України «Київський політехнічний інститут імені Ігоря Сікорського»**

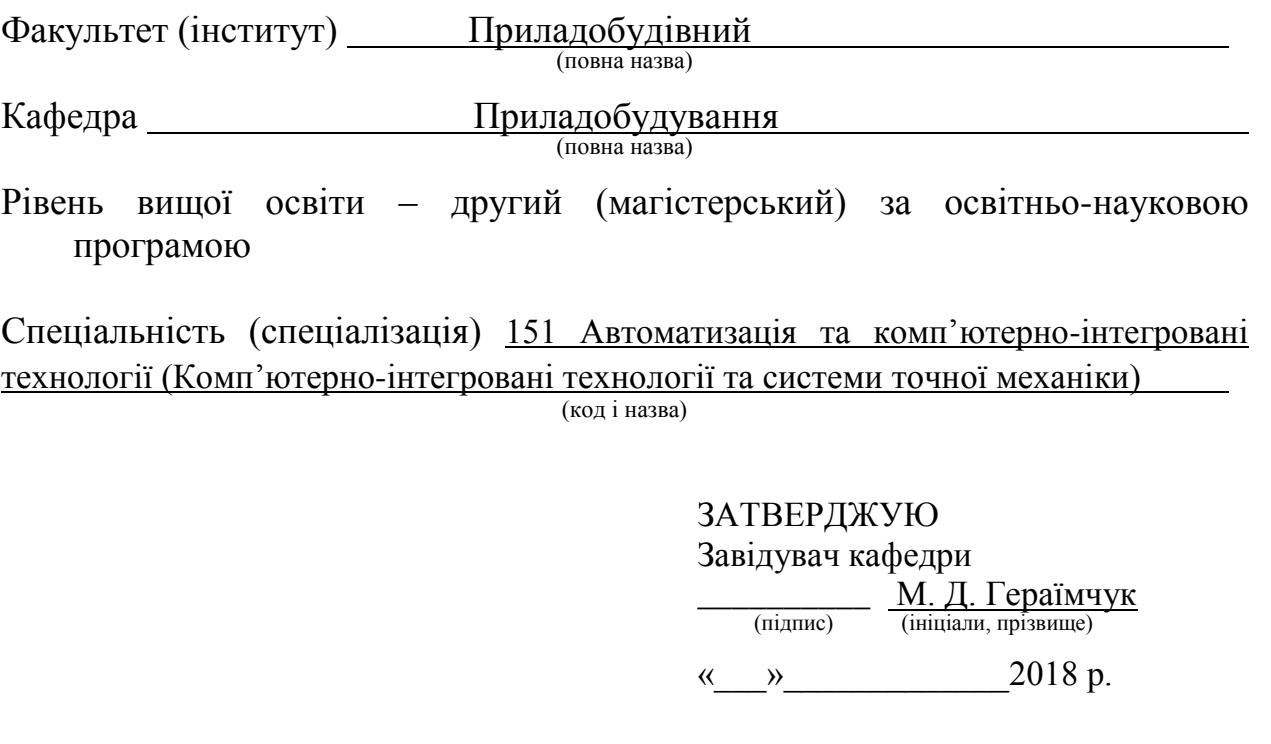

## **ЗАВДАННЯ**

**на магістерську дисертацію студенту**

 *Місяцю Андрію Сергійовичу \_*

(прізвище, ім'я, по батькові)

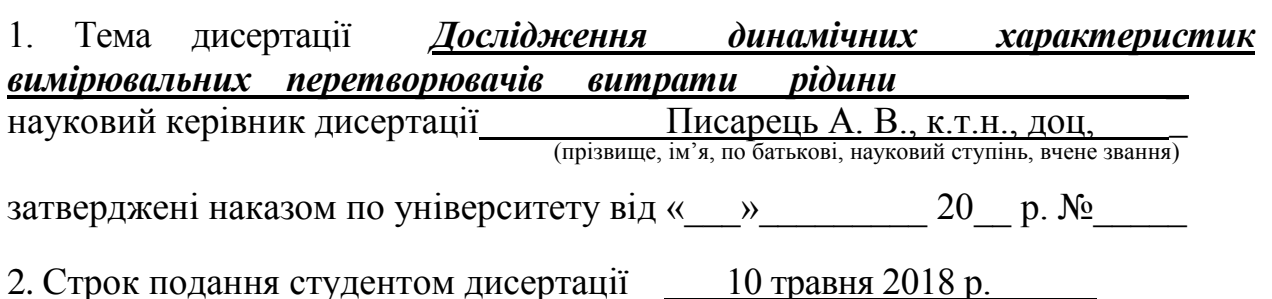

3. Об'єкт дослідження процес визначення динамічної характеристики витратоміра

4. Предмет дослідження (вихідні дані для магістерської дисертації за освітньо-професійною програмою) гідродинамічний витратомір

5. Перелік завдань, які потрібно розробити Вступ. Огляд літератури за темою, вибір та обґрунтування напрямів та методів дослідження. Розробка математичної моделі перетворювача витрати. Визначення динамічних характеристик перетворювача витрати. Моделювання роботи витратовимірювальної установки. Стендові дослідження витратоміра. Аналіз і узагальнення результатів досліджень

6. Орієнтовний перелік ілюстративного (графічного) матеріалу: презентаційний аркуш ф. А1; матеріали досліджень 6 арк. Ф. А1; презентація<br>v Power Point y Microsoft Power Point

7. Орієнтовний перелік публікацій 2 доповіді на науково-технічних конференціях, 1 стаття у фаховому виданні

#### 8. Консультанти розділів дисертації

 $\overline{a}$ 

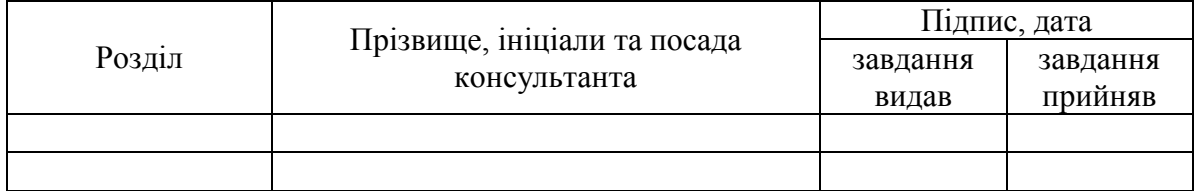

9. Дата видачі завдання 14.03.2018 р. \_

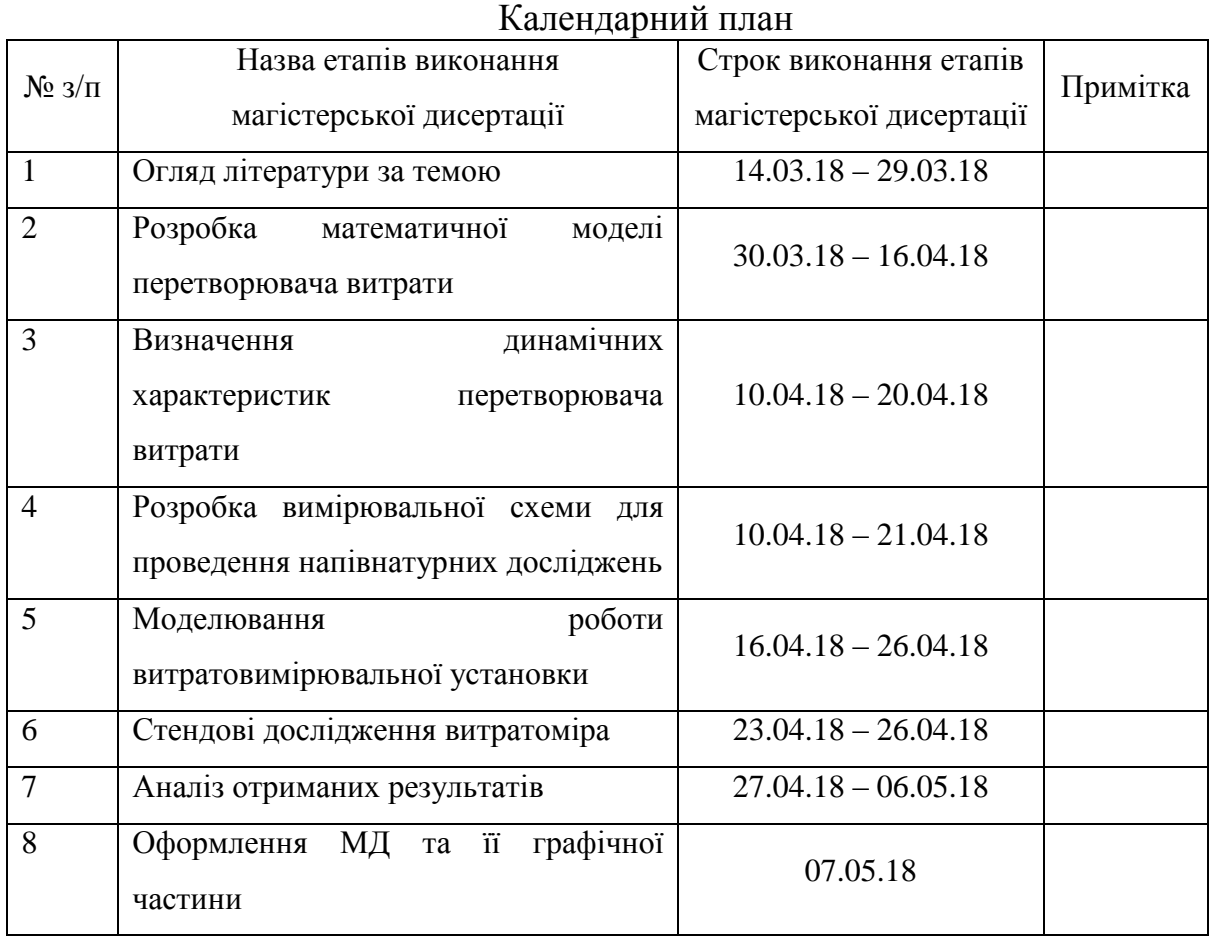

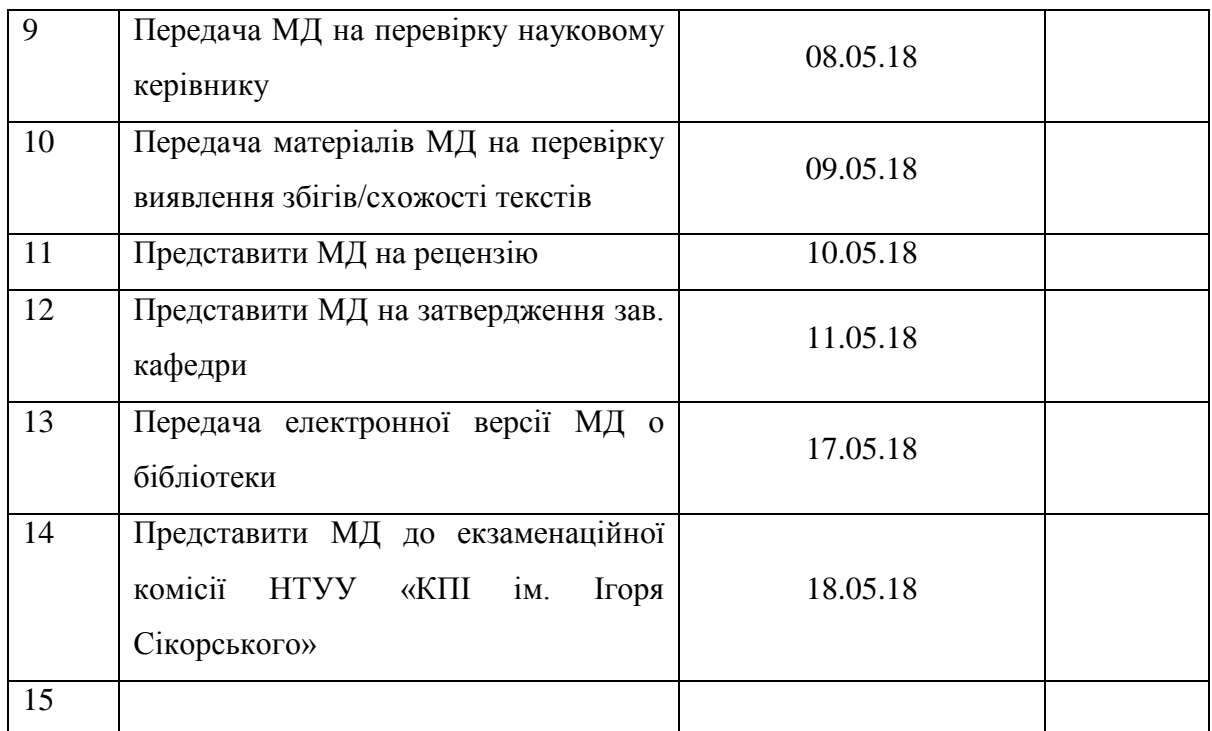

Студент <u>Даланд Студент</u> А. С. Місяць (підпис) (ініціали, прізвище)

Науковий керівник дисертації \_\_\_\_\_\_\_\_\_\_\_\_ \_ А. В. Писарець \_

А. В. Писарець<br>(ініціали, прізвище)

#### **ПЕРЕЛІК ВИКОРИСТАНИХ ДЖЕРЕЛ**

- 1. Хансуваров К.И., Цейтлин В.Г. Техника измерения давления, расхода, количества и уровня жидкости, газа и пара: Учебное пособие для техникумов. – М.: Издательство стандартов, 1990. 287 с.
- 2. Бирюков Б. В., Данилов М. А., Кивилис С. С. Испытания расходомеров. М.: Издательство стандартов, 1987. – 240 с., с илл.
- 3. Бирюков Б. В., Данилов М. А., Кивилис С. С. Средства испытаний расходомеров. – М.: Энергоатомиздат, 1983. – 112 с., ил. – (Б-ка по автоматике; Вып. 638).
- 4. Бирюков Б. В., Данилов М. А., Кивилис С. С. Испытательные расходомерные установки. – М.: Энергия, 1976. – 145с.
- 5. Бирюков Б. В., Данилов М. А., Кивилис С. С. Точные измерения расхода жидкостей. – М.: Энергия, 1977. – 144с.
- 6. Данилов М. А. О Возможном методе испытания расходомеров большой производительности. – В кн.: Метрологические исследования в области измерения расхода и количества веществ. Труды метрологических институтов СССР, 1972, вып. 135 (195), с. 40-45.
- 7. Коробко І. В. Вплив гаусової кривизни поверхні чутливого елементу і гідродинамічних характеристик потоку на метрологічні показники перетворювачів витрати / І. В. Коробко, А. В. Писарець // Наукові нотатки. Міжвузівський збірник (за галузями знань "Машинобудування та металообробка", "Інженерна механіка", "Металургія та матеріалознавство"). – 2015. – №48. – С.116 – 120.
- 8. Валиев Э. Р. Исследование динамических характеристик систем измерения расхода природного газа на базе стандартной диафрагмы в условиях эксплуатации / Э. Р. Валиев, Н. А. Николаев // Вестник Казанского Технологического Университета. – 2012. – № 9. – С. 246-248.

- 9. Коробко І. В. Наукові принципи творення засобів вимірювання витрати плинних потоків технологічних мереж : дис. ... д-ра техн. наук. : 05.11.01 – прилади та методи вимірювання механічних величин / І. В. Коробко. - К., 2014. - 413 ст.
- 10. Коробко І.В., Сергеєв С.П., Нікітін О.К. Науковий звіт по темі "Розробка і виготовлення первинних перетворювачів технологічних параметрів енергетичних установок". Київський Політехнічний інститут. 1984.
- 11. Коробко І.В., Сергеєв С.П., Нікітін О.К. Звіт по темі "Удосконалення експлуатаційних і метрологічних характеристик, виготовлення та поставка вимірювальних перетворювачів технологічних параметрів енергетичних установок". Київський Політехнічний інститут. 1987.
- 12. Коробко І.В., Сергеєв С.П., Нікітін О.К. Звіт по темі "Удосконалення експлуатаційних і метрологічних характеристик, виготовлення та поставка вимірювальних перетворювачів технологічних параметрів енергетичних установок". Київський Політехнічний інститут. 1988.
- 13.Коробко І.В., Сергеєв С.П., Барковська Н.І. Визначення модуля пружності чутливих елементів гідродинамічних вимірювальних перетворювачів витрати. Вісник Київського Політехнічного інституту. Приладобудування, вип.. 16, 1986.
- 14.Коробко І.В., Сергеєв С.П. До питання визначення конструкції пружного елементу гідродинамічного витратоміра. Депон. ЦНІІТЕІ приладобудування, №3167, м. Москва, 1986р.
- 15.Коробко І.В., Барковська Н.І., Нікітін О.К., Сергеєв С.П. Вибір форми пружного елемента імпульсного вимірювального перетворювача витрати гідродинамічного типу. Вісник Київського Політехнічного інституту. Приладобудування, вип. 17, 1987.
- 16. Коробко І.В., Сергеєв С.П., Нікітін О.К. Тези доповіді "Гідродинамічні витратоміри". Зб. тез МНТК "Удосконалення засобів витрати рідини, газу, пари", Санкт-Петербург 1992р.
- 17.Коробко І.В. Визначення коливальної маси чутливого елементу вимірювального перетворювача витрат гідродинамічного типу. Праці Таврійської державної агротехнічної академії. - Вип.4.Том 22, м.Мелітополь,-2003,-С.87-93.
- 18.Коробко І. В. Моделювання роботи гідродинамічних вимірювальних перетворювачів витрати та кількості паливно-енергетичних ресурсів / І. В. Коробко, А. В. Писарець // XIII Міжнародна науково-технічна конференція "Прогресивна техніка та технологія". Севастополь,  $11 - 15$ червня 2012 р. – Севастополь.
- 19.ARDUINO UNO REV3 [Електронний ресурс] Режим доступу до ресурсу: https://store.arduino.cc/usa/arduino-uno-rev3.
- 20.Uno Платы Ардуино [Електронний ресурс] Режим доступу до ресурсу: https://doc.arduino.ua/ru/hardware/Uno.
- 21.Реле модуль подключение к Arduino [Електронний ресурс] Режим доступу до ресурсу: http://zelectro.cc/relayModule.
- 22.HX711 Двухканальный модуль датчиков веса (тензодатчиков) Источник https://arduino.ua/prod1147-hx711-dual-channel-weighing-sensor-module [Електронний ресурс] – Режим доступу до ресурсу: [https://arduino.ua/prod1147-hx711-dual-channel-weighing-sensor-module.](https://arduino.ua/prod1147-hx711-dual-channel-weighing-sensor-module)
- 23.Бабаков Н. А. Теория автоматического управления: Учеб. для вузов по спец. «Автоматика и телемеханика». В 2-х ч. Ч. I. Теория линейных систем автоматического управления / Н. А. Бабаков, А. А. Воронов, А. А. Воронова и др.; Под ред. А, А,, Воронова.—2-е изд., перераб. и доп. - М.: Высш. шк., 1986. — 367 е., ил.
- 24.Писарець А. В. Дослідження динамічних характеристик витратомірів / А. В. Писарець, А. С. Місяць // Збірник тез доповідей XVII Міжнародної науково-технічної конференції "ПРИЛАДОБУДУВАННЯ: стан і перспективи", 15 – 16 травня 2018 р., м. Київ, ПБФ, НТУУ «КПІ». – 2018.  $- C. 195 - 196.$

25.Місяць А. С. Автоматизація досліджень динамічних характеристик витратомірів / А. С. Місяць, А. В. Писарець // Збірник статей XI науковопрактичної конференції студентів та аспірантів "ПОГЛЯД У МАЙБУТНЄ ПРИЛАДОБУДУВАННЯ", 15 – 16 травня 2018 р., м. Київ, ПБФ, НТУУ «КПІ». – 2018. – С. 516 – 519.

**ДОДАТКИ**

## **ДОДАТОК А**

#### **Лістинг коду для мікроконтролеру**

```
#include <Q2HX711.h>
Q2HX711 hx711(2, 3);
unsigned long previousMillis = 0;
unsigned long currentMillis = 0;
unsigned long am = 0;
byte state\_13 = LOW;
byte state 7 = HIGH;
byte pin13 = 13;
byte pin7 = 7;
String mode = "";
String response = "";
int impulse = 0;int pause = 0;
void setup() 
{
   Serial.begin(38400); 
   pinMode(pin13, OUTPUT);
   pinMode(pin7, OUTPUT);
   digitalWrite(pin7, HIGH);
}
void loop() 
{
 if (Serial.available() > 0)
   {
```

```
String input = Serial.readString();
  byte index = input.indexOf(';');
  mode = input.substring(0, index);
  byte impulseIndex = input.indexOf(';', index + 1);
  impulse = input.substring(index + 1, impulseIndex).toInt();
  pause = input.substring(impulseIndex + 1).toInt();
 }
currentMillis = millis();if (mode == "impulse")
 {
  if (am == 0) {
     am = millis();
     while(500 > millis() - am)
      {
      response = (String) hx711.read() + ";" + (String) millis() + ";" + state_7;
        Serial.println(response);
      }
   }
  currentMillis = millis();if (currentMillis - previousMillis \ge= impulse)
   { 
     previously: previousMillis = currentMillis;
     if (state 7 == LOW)
      {
       response = (String) hx711.read() + ";" + (String) millis() + ";" + state_7;
        Serial.println(response);
       state 13 = LOW;
       state_7 = HIGH;
       response = (String) hx711.read() + ";" + (String) millis() + ";" + state_7;
```

```
 Serial.println(response);
          digitalWrite(pin13, state 13);
           digitalWrite(pin7, state_7);
          unsigned long pm = millis();
          while(2000 > millis() - pm)
           {
            response = (String) hx711.read() + ";" + (String) millis() + ";" +
state_7;
             Serial.println(response);
           }
          mode = "";impulse = 0;
          am = 0;
           return;
        }
       response = (String) hx711.read() + ";" + (String) millis() + ";" + state_7;
        Serial.println(response);
       state 13 = HIGH;
       state 7 =LOW;
       response = (String) hx711.read() +";" + (String) millis() +";" + state_7;
        Serial.println(response);
        digitalWrite(pin13, state_13);
       digitalWrite(pin7, state 7);
      }
      else
      {
       response = (String) hx711.read() +";" + (String) millis() +";" + state_7;
        Serial.println(response);
      }
   }
```

```
if (mode == "serie")
  if (currentMillis - previousMillis \geq impulse && state 7 = LOW)
   {
     previouslyiousMillis = currentMillis;
     response = (String) hx711.read() +";" + (String) millis() +";" + state_7;
      Serial.println(response);
     state_13 = LOW;state 7 = HIGH;
     response = (String) hx711.read() + ";" + (String) millis() + ";" + state_7;
      Serial.println(response);
     digitalWrite(pin13, state_13);
     digitalWrite(pin7, state_7);
   }
  if (currentMillis - previousMillis \ge pause && state_7 = HIGH)
   {
      previousMillis = currentMillis;
     response = (String) hx711.read() +";" + (String) millis() +";" + state_7;
      Serial.println(response);
     state_13 = HIGH;
     state_7 = LOW;response = (String) hx711.read() + ";" + (String) millis() + ";" + state_7;
      Serial.println(response);
     digitalWrite(pin13, state_13);
     digitalWrite(pin7, state_7);
   }
   else
   {
     response = (String) hx711.read() + ";" + (String) millis() + ";" + state_7;
```

```
 Serial.println(response);
```
{

```
 }
 } 
if (mode == "stationary") {
  response = (String) hx711.read() + ";" + (String) millis() + ";" + state_7;
   Serial.println(response);
  state_13 = HIGH;
  state_7 = LOW;response = (String) hx711.read() + ";" + (String) millis() + ";" + state_7;
   Serial.println(response);
  digitalWrite(pin13, state_13);
  digitalWrite(pin7, state_7);
 }
if (mode == "stop")
 {
  state_13 = LOW;
  state_7 = HIGH;
   digitalWrite(pin13, state_13);
  digitalWrite(pin7, state_7);
  impulse = 0;
  pause = 0;
  mode = "";
   return;
 }
```
}

## **ДОДАТОК Б**

### **Лістинг комп'ютерного додадку**

# **Головний клас Program – точка входу в додаток:**

```
using System;
using System.Windows.Forms;
namespace Master
{
   static class Program
   {
     /// <summary>
     /// Головна точка входу в додадок.
    /// </summary>
     [STAThread]
     static void Main()
      {
        Application.EnableVisualStyles();
        Application.SetCompatibleTextRenderingDefault(false);
        Application.Run(new MainForm());
```

```
Класс MainForm(). Клас обробки даних
```
using System; using System.Windows.Forms; using System.IO.Ports;

}

}

}

```
using System.Collections.Generic;
using System.Linq;
using System.IO;
using System.Text;
namespace Master
   public partial class MainForm : Form
    {
      public SerialPort port;
     List<int> kgs = new List<int>();
     List\langleint\rangle times = new List\langleint\rangle();
     List\langle \text{int} \rangle state = new List\langle \text{int} \rangle();
      List<double> filterKgs = new List<double>();
     double startKG = 0:
     int startTime = 0;
     double koeff = 0.1;
      public MainForm()
      {
         InitializeComponent();
         CheckRadioButtons();
         СonnectToPort();
      }
      public void СonnectToPort()
      {
         port = new SerialPort
         {
            PortName = "COM4",
            Parity = Parity.None,
            StopBits = StopBits.One,
           DataBits = 8,
```
{

```
BaudRate = 38400 };
    port.DataReceived += new
SerialDataReceivedEventHandler(serialDataReceivedEventHandler);
```

```
 try
   {
     port.Open();
   }
   catch (System.IO.IOException e)
   {
     MessageBox.Show(e.Message.ToString());
     this.Close();
   }
 }
 private void serialDataReceivedEventHandler(object sender,
```

```
SerialDataReceivedEventArgs e)
```

```
 {
  SerialPort sData = sender as SerialPort;
  string recData = sData. ReadLine(); int dataKG;
   int dataTIME;
   int dataOPEN;
  string[] subStrings = recData.Split(';');
   if (Int32.TryParse(subStrings[0], out dataKG))
   {
      kgs.Add(dataKG);
   }
   if (Int32.TryParse(subStrings[1], out dataTIME))
   {
      times.Add(dataTIME);
```

```
 }
       if (Int32.TryParse(subStrings[2], out dataOPEN))
      \{ state.Add(dataOPEN);
       }
      if (startTime == 0)
         startTime = dataTIME;if (startKG == 0)
        startKG = dataKG;
      startKG = startKG * (1 - koeff) + dataKG * koeff;
       filterKgs.Add(startKG);
       chart.Invoke((MethodInvoker)delegate { 
chart.Series[0].Points.AddXY(dataTIME - startTime, startKG); });
      if (dataOPEN == 1) chartValve.Invoke((MethodInvoker)delegate { 
chartValve.Series[0].Points.AddXY(dataTIME - startTime, 0); });
       else
         chartValve.Invoke((MethodInvoker)delegate { 
chartValve.Series[0].Points.AddXY(dataTIME - startTime, 1); });
       chart.Invoke((MethodInvoker)delegate
       {
         chart.ChartAreas[0].AxisY.Maximum = filterKgs.Max() + 2000;
         chart.ChartAreas[0].AxisY.Minimum = filterKgs.Min() - 2000;
       });
     }
     private void CheckRadioButtons()
     {
       if (seriesOfImpulsesRB.Checked)
       {
         adjustmentDurationOfImpulseNUD.Enabled = true;
```

```
 adjustmentDurationOfPauseNUD.Enabled = true;
       }
       if (singleImpulseRB.Checked)
       {
        adjustmentDurationOfImpulse NUD. Enabeled = true; adjustmentDurationOfPauseNUD.Enabled = false;
       }
       if (stationaryRB.Checked)
       {
         adjustmentDurationOfImpulseNUD.Enabled = false;
         adjustmentDurationOfPauseNUD.Enabled = false;
       }
     }
     private void startButton_Click(object sender, EventArgs e)
     {
      decimal adjustmentDurationOfImpulse =
adjustmentDurationOfImpulseNUD.Value;
      decimal adjustentDurationOfPause =
adjustmentDurationOfPauseNUD.Value;
       string modeOfOperation = "";
       if (stationaryRB.Checked)
         modeOfOperation = stationaryRB.Tag.ToString();
       if (singleImpulseRB.Checked)
         modeOfOperation = singleImpulseRB.Tag.ToString();
       if (seriesOfImpulsesRB.Checked)
         modeOfOperation = seriesOfImpulsesRB.Tag.ToString();
       port.Write(
         modeOfOperation + ";" +
         adjustmentDurationOfImpulse + ";" +
         adjustentDurationOfPause
```

```
 );
 }
 private void stopButton_Click(object sender, EventArgs e)
 {
   port.Write("stop;");
 }
 private void stationaryRB_CheckedChanged(object sender, EventArgs e)
 {
   if (stationaryRB.Checked)
   {
      adjustmentDurationOfImpulseNUD.Enabled = false;
      adjustmentDurationOfPauseNUD.Enabled = false;
    }
 }
 private void singleImpulseRB_CheckedChanged(object sender, EventArgs e)
 {
   if (singleImpulseRB.Checked)
   {
      adjustmentDurationOfImpulseNUD.Enabled = true;
      adjustmentDurationOfPauseNUD.Enabled = false;
   }
 }
 private void seriesOfImpulsesRB_CheckedChanged(object sender, EventArgs 
 {
   if (seriesOfImpulsesRB.Checked)
   {
      adjustmentDurationOfImpulseNUD.Enabled = true;
      adjustmentDurationOfPauseNUD.Enabled = true;
    }
```
e)

```
 }
 private void clearLists_Click(object sender, EventArgs e)
 {
    times.Clear();
   kgs.Clear();
    state.Clear();
   filterKgs.Clear();
  startTime = 0;
  startKG = 0;
   foreach (var series in chart.Series)
```

```
 {
         series.Points.Clear();
 }
        foreach (var series in chartValve.Series)
        {
          series.Points.Clear();
        }
     private void kNUD_ValueChanged(object sender, EventArgs e)
        koeff = (double) kNUD.Value;
     private void qualityControlButton_Click(object sender, EventArgs e)
        double h_yst = filterKgs[filterKgs.Count - 1];
       double minus_delta = h_yst - ((h_yst * (double) faultNUD.Value) / 100);
```
double plus\_delta = h\_yst + ((h\_yst \* (double)faultNUD.Value) / 100);

}

{

}

{

double x minus  $= 0$ ;

double  $y_{\text{minus}} = 0$ ;

double x\_plus = 0;

```
double y plus = 0;
       double pp_time = 0;
       double narost_time = 0;
        chart.Series[1].Points.Clear();
        chart.Series[2].Points.Clear();
        chart.Series[3].Points.Clear();
        chart.Series[4].Points.Clear();
        foreach (var time in times)
        {
           chart.Series[1].Points.AddXY(time - startTime, minus_delta);
           chart.Series[2].Points.AddXY(time - startTime, plus_delta);
           chart.Series[4].Points.AddXY(time - startTime, h_yst);
         }
       for (var i = \text{times.Count} - 1; i > 0; i -)
        {
          double A1 = \text{filterKgs}[i] - \text{filterKgs}[i - 1];double B1 = (times[i - 1] - startTime) - (times[i] - startTime);double A2 = plus delta - plus delta;
          double B2 = (times[i - 1] - startTime) - (times[i] - startTime);double delta = (A1 * B2) - (A2 * B1);
          if (delta != 0 && filterKgs[i - 1] > plus_delta && filterKgs[i] <
plus_delta)
\{double C1 = (A1 * (times[i - 1] - startTime)) + (B1 * filterKgs[i - 1]);double C2 = (A2 * (times[i - 1] - startTime)) + (B2 * plus delta);x_plus = (B2 * C1 - B1 * C2) / delta;
            y plus = (A1 * C2 - A2 * C1) / delta;
             break;
 }
         }
```

```
for (var i = \text{times.Count} - 1; i > 0; i -)
 {
  double A1 = \text{filterKgs}[i] - \text{filterKgs}[i - 1];double B1 = (times[i - 1] - startTime) - (times[i] - startTime);double A2 = \text{minus delta} - \text{minus delta};
  double B2 = (times[i - 1] - startTime) - (times[i] - startTime);double delta = (A1 * B2) - (A2 * B1);
```

```
if (delta != 0 && filterKgs[i - 1] < minus_delta && filterKgs[i] >
minus_delta)
```

```
\{
```

```
double C1 = (A1 * (times[i - 1] - startTime)) + (B1 * filterKgs[i - 1]);double C2 = (A2 * (times[i - 1] - startTime)) + (B2 * minus delta);x minus = (B2 * C1 - B1 * C2) / delta;
             y_minus = (A1 * C2 - A2 * C1) / delta;
             break;
           }
         }
       for (var i = 0; i < times. Count - 1; i++)
        {
          double A1 = \text{filterKgs}[i + 1] - \text{filterKgs}[i];double B1 = (times[i] - startTime) - (times[i + 1] - startTime);double A2 = h yst - h_yst;
          double B2 = (times[i] - startTime) - (times[i + 1] - startTime);double delta = (A1 * B2) - (A2 * B1);
          if (delta != 0 && ((filterKgs[i] < h_yst && filterKgs[i + 1] > h_yst) ||
(filterKgs[i] > h_yst &amp; &amp; filterKgs[i + 1] < h_yst)) {
             double C1 = (A1 * (times[i] - startTime)) + (B1 * filterKgs[i]);double C2 = (A2 * (times[i] - startTime)) + (B2 * h_yyst);
```

```
double x_per = (B2 * C1 - B1 * C2) / delta;
            double y_per = (A1 * C2 - A2 * C1) / delta;
            narost_time = x_per;
             break;
 }
        }
       if (x_minus > x_plus)
        {
          chart.Series[3].Points.AddXY(x_minus, y_minus);
         pp_time = x=minus; }
        else
        {
          chart.Series[3].Points.AddXY(x_plus, y_plus);
         pp_time = x_plus; }
        double perereg = ((filterKgs.Max() - h_yst) / filterKgs.Max()) * 100;
       int maxTimeIndex = filterKgs.IndexOf(filterKgs.Max());
        MessageBox.Show(
         "Час перехідного процесу: " + (pp_time).ToString() + " мс." + "\n" +
         "Перерегулювання: " + (perereg).ToString() + " %" + " \n' +" +"Час досягнення максимуму: " + (\text{times}[\text{max}]\text{times}]) -
startTime).ToString() + " mc." + "\pi" +
         "Час наростання ПП: " + (narost_time).ToString() + " мс.",
          "Оцінка якості перехідного процесу",
          MessageBoxButtons.OK
        );
      }
     private void dataToFileButton_Click(object sender, EventArgs e)
```

```
 {
       string n = string.Format("research-{0:yyyy-MM-dd_hh-mm-ss}.txt", 
DateTime.Now);
      string path = @ "e:\research\" + n;
        try
        {
          // Delete the file if it exists.
          if (File.Exists(path))
          {
            File.Delete(path);
          }
          // Create the file.
         using (StreamWriter file = new StreamWriter(path))
          {
           for (var i = 0; i < times. Count; i++)
\{if (state[i] == 0)
\{file.WriteLine((times[i] - startTime) + ";" + filterKgs[i] + ";" + 1
+ ";");
 }
              else
\{file.WriteLine((times[i] - startTime) + ";" + filterKgs[i] + ";" + 0
+ ";");
 }
 }
 }
        }
       catch (Exception ex)
```

```
 {
          Console.WriteLine(ex.ToString());
        }
      }
   }
Ініціалізація форми
namespace Master
   partial class MainForm
   {
     /// <summary>
     /// Обязательная переменная конструктора.
     /// </summary>
     private System.ComponentModel.IContainer components = null;
    /// <summary>
     /// Освободить все используемые ресурсы.
     /// </summary>
     /// <param name="disposing">истинно, если управляемый ресурс должен 
быть удален; иначе ложно.</param>
     protected override void Dispose(bool disposing)
     {
       if (disposing &&& (components != null))
        {
          components.Dispose();
 }
        base.Dispose(disposing);
      }
     #region Код, автоматически созданный конструктором форм Windows
     /// <summary>
```
}

{

 /// Требуемый метод для поддержки конструктора — не изменяйте /// содержимое этого метода с помощью редактора кода.  $1/1$  </summary>

private void InitializeComponent()

 { System.Windows.Forms.DataVisualization.Charting.ChartArea chartArea1 = new System.Windows.Forms.DataVisualization.Charting.ChartArea();  $System. Windows. Forms. DataVisualization. Charting. Legend Legend 1 =$ new System.Windows.Forms.DataVisualization.Charting.Legend(); System.Windows.Forms.DataVisualization.Charting.Series series1 = new System.Windows.Forms.DataVisualization.Charting.Series(); System.Windows.Forms.DataVisualization.Charting.ChartArea chartArea2 = new System.Windows.Forms.DataVisualization.Charting.ChartArea(); System.Windows.Forms.DataVisualization.Charting.Series series2 = new System.Windows.Forms.DataVisualization.Charting.Series(); this.label $2 = new System.Windows. Forms. Label()$ ; this.adjustmentDurationOfImpulseNUD = new System.Windows.Forms.NumericUpDown(); this.adjustmentDurationOfPauseNUD = new System.Windows.Forms.NumericUpDown(); this.label $3 = new System.Windows. Forms. Label()$ ; this.label4 = new System.Windows.Forms.Label(); this.startButton = new System.Windows.Forms.Button(); this.stationary $RB = new System.Windows. Forms.RadioButton();$ this.singleImpulseRB = new System.Windows.Forms.RadioButton(); this.seriesOfImpulsesRB = new System.Windows.Forms.RadioButton(); this.stopButton = new System.Windows.Forms.Button(); this.label1 = new System.Windows.Forms.Label(); this.label5 = new System.Windows.Forms.Label(); this.label6 = new System.Windows.Forms.Label();

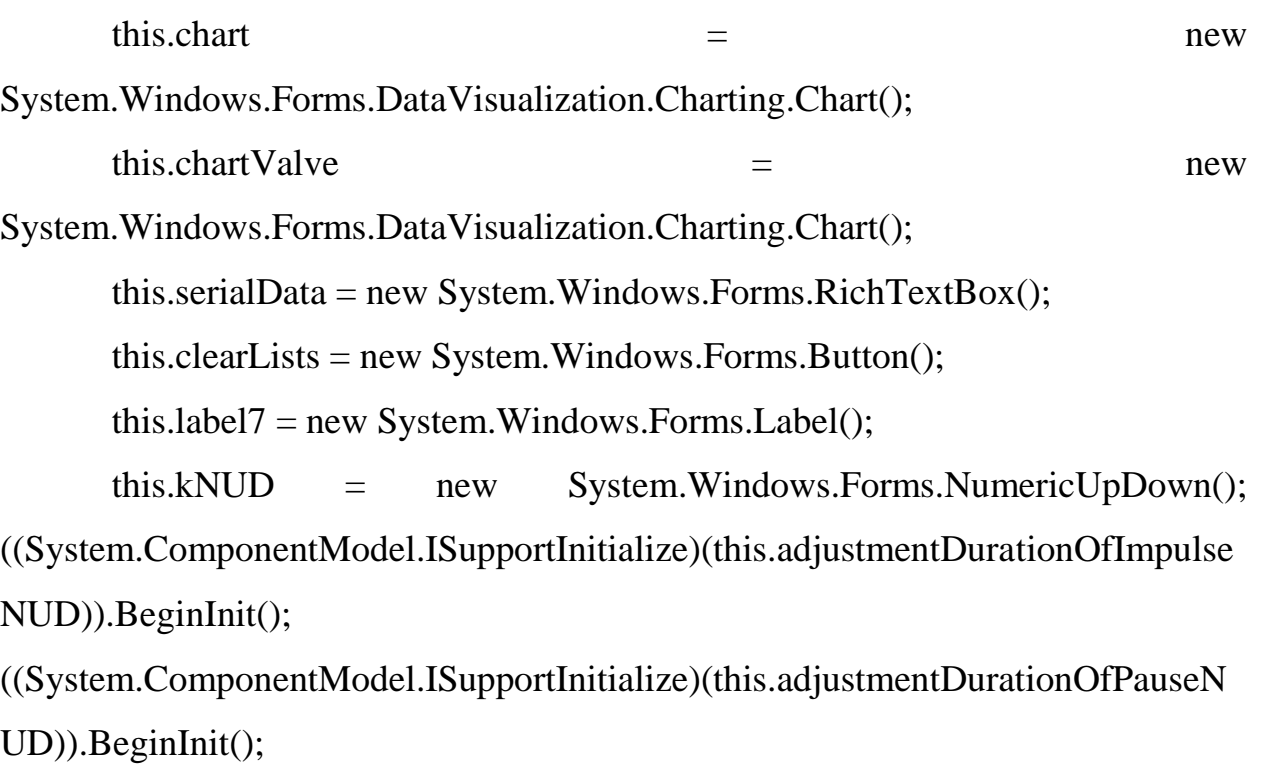

```
 ((System.ComponentModel.ISupportInitialize)(this.chart)).BeginInit();
((System.ComponentModel.ISupportInitialize)(this.chartValve)).BeginInit();
```

```
 ((System.ComponentModel.ISupportInitialize)(this.kNUD)).BeginInit();
 this.SuspendLayout();
```

```
 //
```
// label2

//

this.label2.AutoSize = true;

 this.label2.Font = new System.Drawing.Font("Times New Roman", 16.2F, System.Drawing.FontStyle.Bold, System.Drawing.GraphicsUnit.Point,  $((byte)(204))$ ;

this.label2.ForeColor =

System.Drawing.Color.FromArgb( $((int)((byte)(81))))$ ,  $((int)((byte)(86)))$ ),  $((int)((byte)(89)))))$ ;

this.label2.Location = new System.Drawing.Point $(24, 195)$ ;

this.label2.Name  $=$  "label2";

this.label2.Size = new System.Drawing.Size $(337, 32)$ ;

this.label2.TabIndex =  $5$ ;

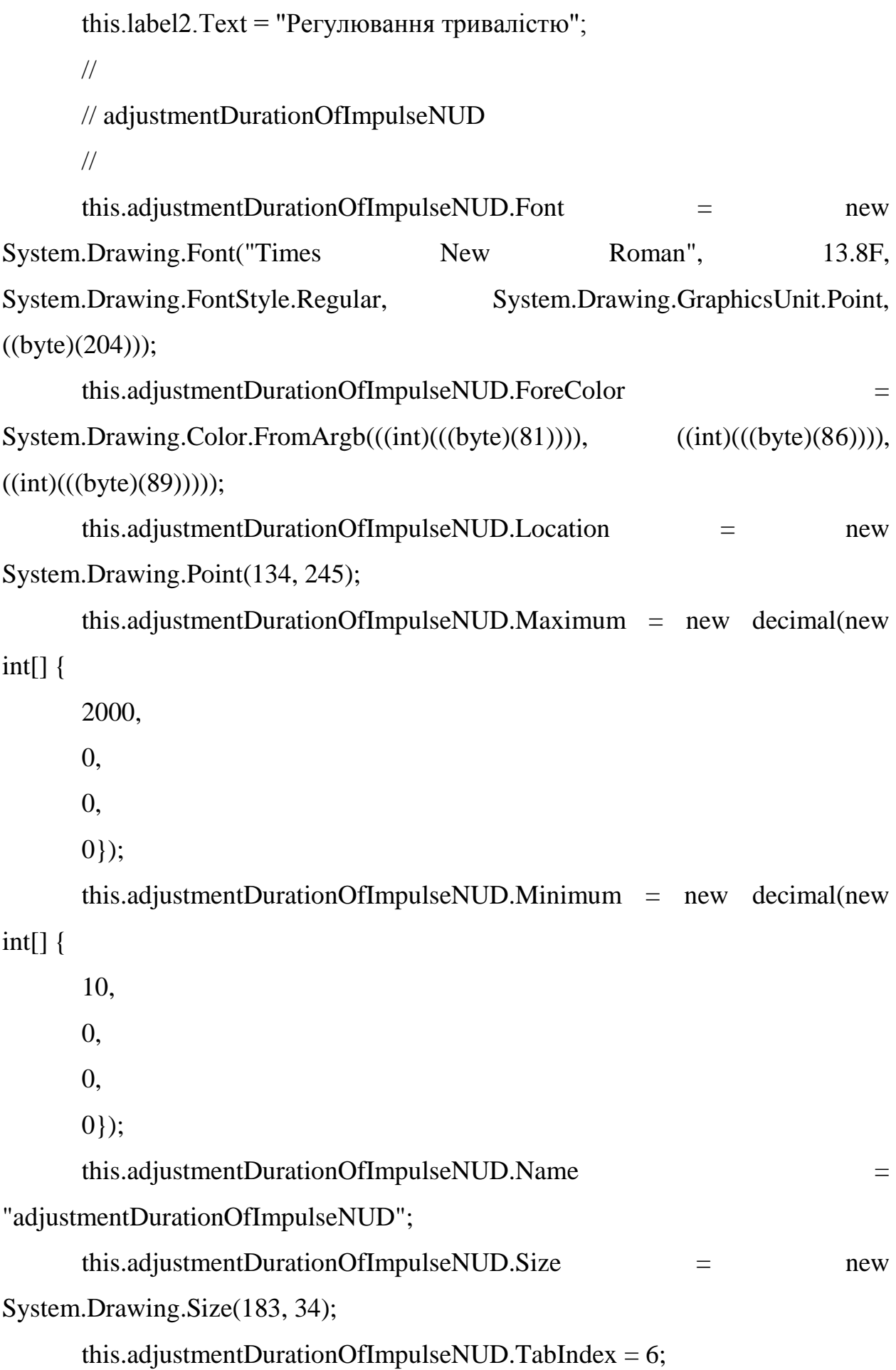

this.adjustmentDurationOfImpulseNUD.Value = new decimal(new int[] { 10, 0, 0, 0}); // // adjustmentDurationOfPauseNUD // this.adjustmentDurationOfPauseNUD.Font = new System.Drawing.Font("Times New Roman", 13.8F, System.Drawing.FontStyle.Regular, System.Drawing.GraphicsUnit.Point,  $((byte)(204))$ ; this.adjustmentDurationOfPauseNUD.ForeColor = System.Drawing.Color.FromArgb( $((int)((byte)(81))))$ ,  $((int)((byte)(86)))$ ),  $((int)((byte)(89)))));$ this.adjustmentDurationOfPauseNUD.Location = new System.Drawing.Point(134, 295); this.adjustmentDurationOfPauseNUD.Maximum = new decimal(new int[] 20000, 0, 0, 0}); this.adjustmentDurationOfPauseNUD.Minimum = new decimal(new int[] { 10, 0, 0, 0}); this.adjustmentDurationOfPauseNUD.Name = "adjustmentDurationOfPauseNUD";

{

this.adjustmentDurationOfPauseNUD.Size = new

```
System.Drawing.Size(183, 34);
```

```
 this.adjustmentDurationOfPauseNUD.TabIndex = 7;
       this.adjustmentDurationOfPauseNUD.Value = new decimal(new int[] {
       10,
       0,
       0,
       0});
       // 
       // label3
       // 
      this.label3.AutoSize = true;
       this.label3.Font = new System.Drawing.Font("Times New Roman", 13.8F, 
System.Drawing.FontStyle.Regular, System.Drawing.GraphicsUnit.Point,
((byte)(204));
       this.label3.ForeColor = 
System.Drawing.Color.FromArgb(((int)((byte)(81)))), ((int)((byte)(86)))),
((int)((byte)(89))));
      this.label3.Location = new System.Drawing.Point(25, 245);
      this.label3.Name = "label3";
      this.label3.Size = new System.Drawing.Size(104, 27);
      this.label3.TabIndex = 8;
      this.label3.Text = "Iмпульса";
       // 
       // label4
       // 
      this.label4.AutoSize = true:
       this.label4.Font = new System.Drawing.Font("Times New Roman", 13.8F, 
System.Drawing.FontStyle.Regular, System.Drawing.GraphicsUnit.Point,
((byte)(204));
```

```
 this.label4.ForeColor =
```

```
System.Drawing.Color.FromArgb(((int)((byte)(81)))), ((int)((byte)(86)))),
((int)((byte)(89)))));
        this.label4.Location = new System.Drawing.Point(25, 297);
       this.label4.Name = "label4":
       this.label4.Size = new System.Drawing.Size(73, 27);
       this.label4.TabIndex = 9;
       this.label4.Text = "Паузи";
       // 
       // startButton
       // 
        this.startButton.BackColor = System.Drawing.Color.DodgerBlue;
       this.startButton.FlatAppearance.BorderSize = 0;
       this.startButton.Font = new System.Drawing.Font("Times New Roman", 
13.8F, System.Drawing.FontStyle.Regular, System.Drawing.GraphicsUnit.Point, 
((byte)(204));
        this.startButton.ForeColor = System.Drawing.Color.White;
       this.startButton.Location = new System.Drawing.Point(23, 653);
        this.startButton.Name = "startButton";
       this.startButton.Size = new System.Drawing.Size(168, 61);
       this.startButton.TabIndex = 27;
       this.startButton.Text = "\PiYCK";
        this.startButton.UseVisualStyleBackColor = false;
       this.startButton.Click + + -System.EventHandler(this.startButton_Click);
       // 
       // stationaryRB
       // 
        this.stationaryRB.AutoSize = true;
       this.stationaryRB.Checked = true;
```
 this.stationaryRB.Font = new System.Drawing.Font("Times New Roman", 13.8F, System.Drawing.FontStyle.Regular, System.Drawing.GraphicsUnit.Point,  $((byte)(204))$ ; this.stationaryRB.ForeColor = System.Drawing.Color.FromArgb( $((int)((byte)(81))))$ ,  $((int)((byte)(86)))$ ),  $((int)((byte)(89))))$ ; this.stationaryRB.Location = new System.Drawing.Point $(29, 72)$ ; this.stationaryRB.Name = "stationaryRB"; this.stationaryRB.Size = new System.Drawing.Size $(176, 31)$ ; this.stationaryRB.TabIndex  $= 28$ ; this.stationary $RB.TabStop = true;$  this.stationaryRB.Tag = "stationary"; this.stationaryRB.Text = "Стаціонарний"; this.stationaryRB.TextAlign = System.Drawing.ContentAlignment.TopLeft; this.stationaryRB.UseVisualStyleBackColor = true; this.stationaryRB.CheckedChanged += new System.EventHandler(this.stationaryRB\_CheckedChanged); // // singleImpulseRB // this.singleImpulseRB.AutoSize = true; this.singleImpulseRB.Font = new System.Drawing.Font("Times New Roman", 13.8F, System.Drawing.FontStyle.Regular, System.Drawing.GraphicsUnit.Point, ((byte)(204))); this.singleImpulseRB.ForeColor = System.Drawing.Color.FromArgb( $((int)((byte)(81))))$ ,  $((int)((byte)(86)))$ ),  $((int)((byte)(89))))$ ; this.singleImpulseRB.Location = new System.Drawing.Point(29, 109); this.singleImpulseRB.Name = "singleImpulseRB";

this.singleImpulseRB.Size = new System.Drawing.Size $(235, 31)$ ; this.singleImpulseRB.TabIndex =  $29$ ; this.singleImpulseRB.Tag  $=$  "impulse"; this.singleImpulseRB.Text = "Одиночний імпульс"; this.singleImpulseRB.UseVisualStyleBackColor = true; this.singleImpulseRB.CheckedChanged += new System.EventHandler(this.singleImpulseRB\_CheckedChanged); // // seriesOfImpulsesRB // this.seriesOfImpulsesRB.AutoSize = true; this.seriesOfImpulsesRB.Font = new System.Drawing.Font("Times New Roman", 13.8F, System.Drawing.FontStyle.Regular, System.Drawing.GraphicsUnit.Point, ((byte)(204))); this.seriesOfImpulsesRB.ForeColor = System.Drawing.Color.FromArgb( $((int)((byte)(81))))$ ,  $((int)((byte)(86)))$ ),  $((int)((byte)(89))))$ ; this.seriesOfImpulsesRB.Location = new System.Drawing.Point $(27, 146)$ ; this.seriesOfImpulsesRB.Name = "seriesOfImpulsesRB"; this.seriesOfImpulsesRB.Size = new System.Drawing.Size(191, 31); this.seriesOfImpulsesRB.TabIndex = 30; this.seriesOfImpulsesRB.Tag = "serie"; this.seriesOfImpulsesRB.Text = "Серія імпульсів"; this.seriesOfImpulsesRB.UseVisualStyleBackColor = true; this.seriesOfImpulsesRB.CheckedChanged += new System.EventHandler(this.seriesOfImpulsesRB\_CheckedChanged); // // stopButton // this.stopButton.BackColor = System.Drawing.Color.DodgerBlue;

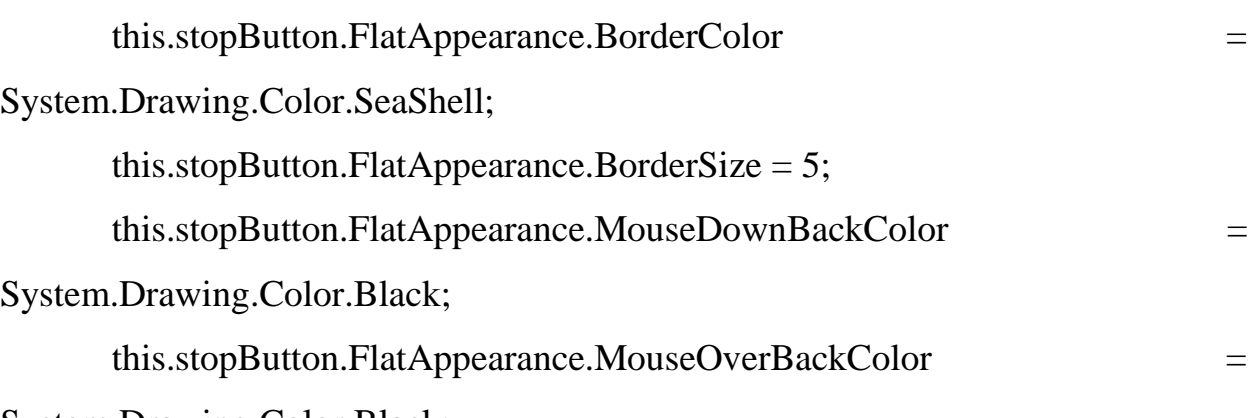

System.Drawing.Color.Black;

this.stopButton.Font = new System.Drawing.Font("Times New Roman",

13.8F, System.Drawing.FontStyle.Regular, System.Drawing.GraphicsUnit.Point,  $((byte)(204))$ ;

this.stopButton.ForeColor = System.Drawing.Color.White;

this.stopButton.Location = new System.Drawing.Point $(205, 653)$ ;

this.stopButton.Name = "stopButton";

this.stopButton.Size = new System.Drawing.Size $(156, 61)$ ;

this.stopButton.TabIndex =  $32$ ;

this.stopButton.Text = " $CTO\Pi$ ";

this.stopButton.UseVisualStyleBackColor = false;

this.stopButton.Click  $+$  +  $-$ 

System.EventHandler(this.stopButton\_Click);

//

// label1

//

this.label1.AutoSize = true:

 this.label1.Font = new System.Drawing.Font("Times New Roman", 13.8F, System.Drawing.FontStyle.Regular, System.Drawing.GraphicsUnit.Point,  $((byte)(204))$ ;

 this.label1.ForeColor = System.Drawing.Color.FromArgb( $((int)((byte)(81))))$ ,  $((int)((byte)(86)))$ ),  $((int)((byte)(89))))$ ;

```
 this.label1.Location = new System.Drawing.Point(323, 247);
```

```
this.label1.Name = "label1";
      this.label1.Size = new System.Drawing.Size(38, 27);
      this.label1.TabIndex = 33;
      this.label1.Text = "mc";
       // 
      // label5 // 
      this.label5.AutoSize = true;
       this.label5.Font = new System.Drawing.Font("Times New Roman", 13.8F, 
System.Drawing.FontStyle.Regular, System.Drawing.GraphicsUnit.Point,
((byte)(204));
       this.label5.ForeColor = 
System.Drawing.Color.FromArgb(((int)((byte)(81)))), ((int)((byte)(86)))),
((int)((byte)(89))));
       this.label5.Location = new System.Drawing.Point(323, 297);
      this.label5.Name = "label5";
      this.label 5. Size = new System. Drawing. Size (38, 27);
      this.label5.TabIndex = 34;
      this.label5.Text = "mc";
       // 
       // label6
       // 
      this.label6.AutoSize = true:
       this.label6.Font = new System.Drawing.Font("Times New Roman", 16.2F, 
System.Drawing.FontStyle.Bold, System.Drawing.GraphicsUnit.Point, 
((byte)(204));
       this.label6.ForeColor = 
System.Drawing.Color.FromArgb(((int)((byte)(81)))), ((int)((byte)(86)))),
((int)((byte)(89))));
```

```
this.label6.Location = new System.Drawing.Point(23, 20);
```

```
this.label6.Margin = new System.Windows.Forms.Padding(10, 0, 10, 0);
      this.label6.Name = "label6";
      this.label6.Size = new System.Drawing.Size(195, 32);
      this.label6.TabIndex = 35;
      this.label6.Text = "Pexum po6оти";
       // 
       // chart
       // 
       chartArea1.AxisX.ScrollBar.ButtonStyle = 
System.Windows.Forms.DataVisualization.Charting.ScrollBarButtonStyles.None;
      chartArea1.AxisX.Title = "t, mc";
       chartArea1.AxisX.TitleAlignment = System.Drawing.StringAlignment.Far;
       chartArea1.AxisY.TextOrientation = 
System.Windows.Forms.DataVisualization.Charting.TextOrientation.Horizontal;
      charArea1.AxisY.Title = "U, B";
       chartArea1.AxisY.TitleAlignment = System.Drawing.StringAlignment.Far;
       chartArea1.BackColor = System.Drawing.Color.White;
       chartArea1.Name = "ChartArea1";
      chartArea1.Position. Auto = false;char(Area1.Position.Height = 94F;chartArea1.Position. Width = 94F;chartArea1.Position. Y = 3F; this.chart.ChartAreas.Add(chartArea1);
      legend1.Enabeled = false; legend1.Name = "Legend1";
       this.chart.Legends.Add(legend1);
       this.chart.Location = new System.Drawing.Point(358, 20);
       this.chart.Name = "chart";
      series1.BorderWidth = 3;
       series1.ChartArea = "ChartArea1";
```
series1.ChartType  $=$ 

```
System.Windows.Forms.DataVisualization.Charting.SeriesChartType.Line;
       series1.Legend = "Legend1";
       series1.MarkerSize = 2;
       series1.Name = "Series1";
       this.chart.Series.Add(series1);
      this.chart.Size = new System.Drawing.Size(1059, 350);
      this.chart.TabIndex = 36;
      this.chart.Text = "chart";
       // 
       // chartValve
       // 
      chartArea2.AxisX.Title = "t, mc";
       chartArea2.AxisX.TitleAlignment = System.Drawing.StringAlignment.Far;
      chartArea2.AxisX2.Title = "t, mc";
      chartArea2.AxisX2. TitleAlignmentSystem.Drawing.StringAlignment.Far;
       chartArea2.AxisY.MajorGrid.IntervalOffsetType = 
System.Windows.Forms.DataVisualization.Charting.DateTimeIntervalType.Auto;
       chartArea2.AxisY.TextOrientation = 
System.Windows.Forms.DataVisualization.Charting.TextOrientation.Horizontal;
      charArea2.AxisY. Title = "N"; chartArea2.AxisY.TitleAlignment = System.Drawing.StringAlignment.Far;
       chartArea2.BackColor = System.Drawing.Color.White;
       chartArea2.Name = "ChartArea1";
       this.chartValve.ChartAreas.Add(chartArea2);
      this.chartValve.Location = new System.Drawing.Point(420, 376);
       this.chartValve.Name = "chartValve";
      series2.BorderWidth = 3; series2.ChartArea = "ChartArea1";
```
series2.ChartType  $=$ 

```
System.Windows.Forms.DataVisualization.Charting.SeriesChartType.Line;
        series2.Name = "Series1";
        this.chartValve.Series.Add(series2);
       this.chartValve.Size = new System.Drawing.Size(966, 338);
       this.chartValve.TabIndex = 37;
        this.chartValve.Text = "chartValve";
       // 
       // serialData
       // 
       this.serialData.Location = new System.Drawing.Point(29, 462);
        this.serialData.Name = "serialData";
       this.serialData.Size = new System.Drawing.Size(338, 75);
       this.serialData.TabIndex = 38;
       this.serialData.Text = ";
       this.serialData.TextChanged += new
System.EventHandler(this.serialData_TextChanged);
       // 
       // clearLists
       // 
       this.clearLists.BackColor = System.Drawing.Color.DodgerBlue;
        this.clearLists.Font = new System.Drawing.Font("Times New Roman", 
13.2F, System.Drawing.FontStyle.Regular, System.Drawing.GraphicsUnit.Point, 
((byte)(204));
        this.clearLists.ForeColor = System.Drawing.Color.White;
       this.clearLists.Location = new System.Drawing.Point(23, 563);
        this.clearLists.Name = "clearLists";
      this.clearLists.Size = new System.Drawing.Size(337, 61);
```
this.clearLists.TabIndex  $= 40$ ;

this.clearLists.Text = "ОЧИСТИТИ ДАНІ";

```
 this.clearLists.UseVisualStyleBackColor = false;
       this.clearLists.Click += new System.EventHandler(this.clearLists_Click);
        // 
        // label7
        // 
       this.label7.AutoSize = true;
        this.label7.Font = new System.Drawing.Font("Times New Roman", 13.2F, 
System.Drawing.FontStyle.Regular, System.Drawing.GraphicsUnit.Point,
((byte)(204));
       this.label7.Location = new System.Drawing.Point(25, 376);
        this.label7.Name = "label7";
       this.label7.Size = new System.Drawing.Size(201, 25);
       this.label7.TabIndex = 41;
        this.label7.Text = "Kоефіцієнт фільтру:";
        // 
        // kNUD
        // 
       this.kNUD.DecimalPlaces = 1;
        this.kNUD.Font = new System.Drawing.Font("Times New Roman", 13.2F, 
System.Drawing.FontStyle.Regular, System.Drawing.GraphicsUnit.Point,
((byte)(204));
       this.kNUD.Increment = new decimal(new int[] {
        1,
        0,
        0,
        65536});
        this.kNUD.Location = new System.Drawing.Point(29, 405);
       this.kNUD.Maximum = new decimal(new int[] {
        5,
```
0,

```
 0,
       65536});
       this.kNUD.Minimum = new decimal(new int[] {
        1,
        0,
        0,
        65536});
        this.kNUD.Name = "kNUD";
      this.kNUD.Size = new System.Drawing.Size(183, 33);
       this.kNUD.TabIndex = 42;
       this.kNUD.Value = new decimal(new int[] {
        1,
       0,
       0,
       65536});
       this.kNUD.ValueChanged += new
System.EventHandler(this.kNUD_ValueChanged);
       // 
       // MainForm
       // 
       this.AutoScaleDimensions = new System.Drawing.SizeF(8F, 16F);
       this.AutoScaleMode = System.Windows.Forms.AutoScaleMode.Font;
       this.BackColor = System.Drawing.Color.White;
       this.ClientSize = new System.Drawing.Size(1440, 736);
        this.Controls.Add(this.kNUD);
        this.Controls.Add(this.label7);
        this.Controls.Add(this.clearLists);
        this.Controls.Add(this.serialData);
        this.Controls.Add(this.chartValve);
        this.Controls.Add(this.chart);
```
 this.Controls.Add(this.label6); this.Controls.Add(this.stationaryRB); this.Controls.Add(this.seriesOfImpulsesRB); this.Controls.Add(this.label5); this.Controls.Add(this.singleImpulseRB); this.Controls.Add(this.label1); this.Controls.Add(this.stopButton); this.Controls.Add(this.startButton); this.Controls.Add(this.label4); this.Controls.Add(this.label3); this.Controls.Add(this.adjustmentDurationOfPauseNUD); this.Controls.Add(this.adjustmentDurationOfImpulseNUD); this.Controls.Add(this.label2); this.ForeColor = System.Drawing.SystemColors.ActiveCaptionText; this.FormBorderStyle  $=$ System.Windows.Forms.FormBorderStyle.FixedDialog; this.Name = "MainForm"; this.Padding  $=$  new System.Windows.Forms.Padding(20); this.ShowIcon  $=$  false;

this.TransparencyKey = System.Drawing.Color.Black;

((System.ComponentModel.ISupportInitialize)(this.adjustmentDurationOfImpulse NUD)).EndInit();

((System.ComponentModel.ISupportInitialize)(this.adjustmentDurationOfPauseN UD)).EndInit();

 ((System.ComponentModel.ISupportInitialize)(this.chart)).EndInit(); ((System.ComponentModel.ISupportInitialize)(this.chartValve)).EndInit(); ((System.ComponentModel.ISupportInitialize)(this.kNUD)).EndInit(); this.ResumeLayout(false);

```
 this.PerformLayout();
```
}

#endregion

```
 private System.Windows.Forms.Label label2;
```
private System.Windows.Forms.NumericUpDown

adjustmentDurationOfImpulseNUD;

private System.Windows.Forms.NumericUpDown

adjustmentDurationOfPauseNUD;

private System.Windows.Forms.Label label3;

private System.Windows.Forms.Label label4;

private System.Windows.Forms.Button startButton;

private System.Windows.Forms.RadioButton stationaryRB;

private System.Windows.Forms.RadioButton singleImpulseRB;

private System.Windows.Forms.RadioButton seriesOfImpulsesRB;

private System.Windows.Forms.Button stopButton;

private System.Windows.Forms.Label label1;

private System.Windows.Forms.Label label5;

private System.Windows.Forms.Label label6;

private System.Windows.Forms.DataVisualization.Charting.Chart chart;

```
 private System.Windows.Forms.DataVisualization.Charting.Chart 
chartValve;
```
private System.Windows.Forms.RichTextBox serialData;

private System.Windows.Forms.Button clearLists;

private System.Windows.Forms.Label label7;

private System.Windows.Forms.NumericUpDown kNUD;

}

```
}
```